## **Dashboard**

The dashboard is a central place to view the overall progress of a single workflow. Every dashboard contains two tabs:

- Overview tab
- Input tab

If a workflow uses external tools the following tab appears on dashboard:

External Tools tab

The following picture shows the sketch of the the dashboard:

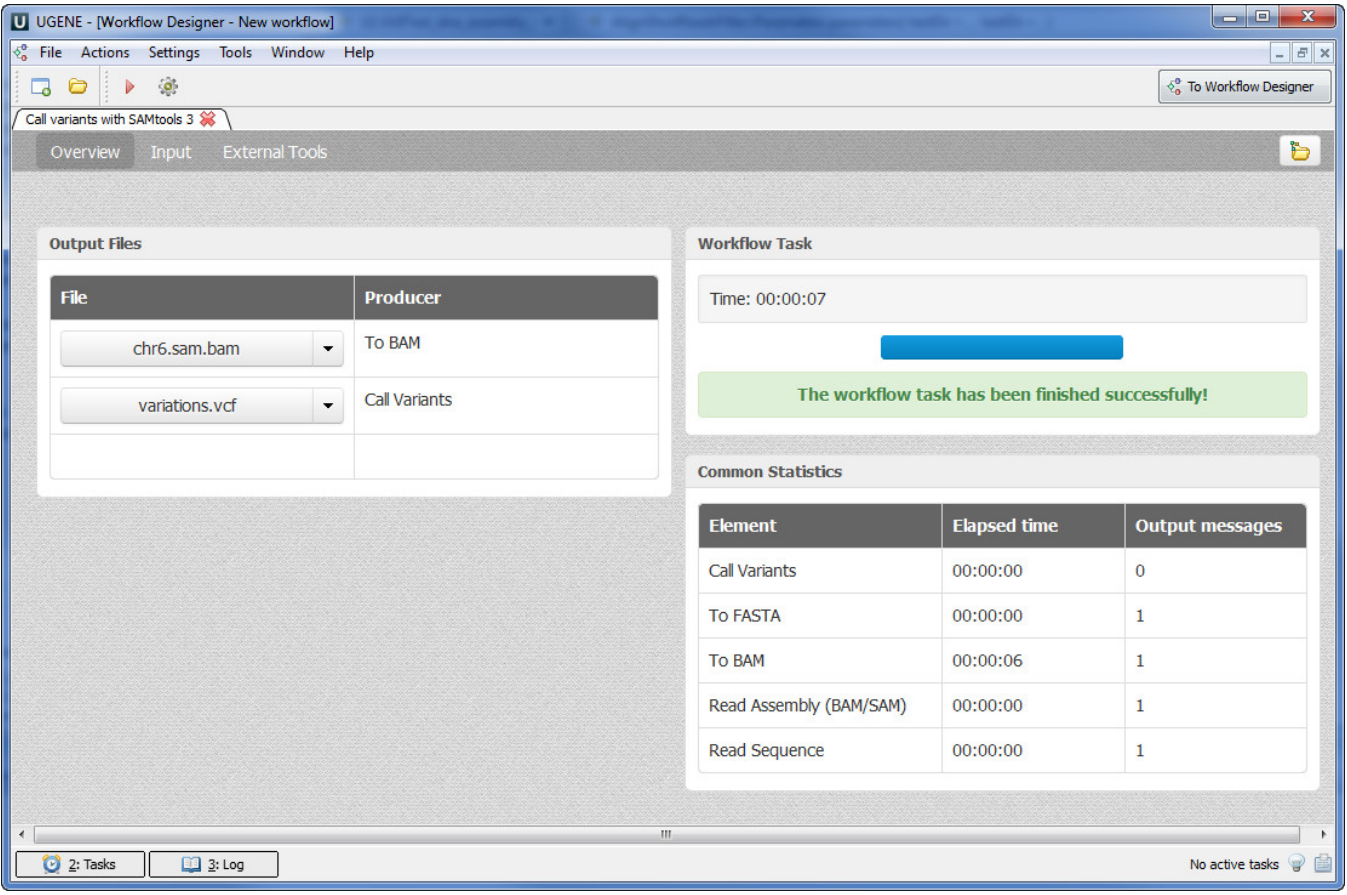

- [Dashboard Window Components](https://doc.ugene.net/wiki/display/WDD26/Dashboard+Window+Components)
- [Using Dashboard](https://doc.ugene.net/wiki/display/WDD26/Using+Dashboard)